**КОМПЬЮТЕРНАЯ АЛГЕБРА**

*УДК 517.913+004.434*

# **СИМВОЛЬНОЕ ВЫЧИСЛЕНИЕ ГОМОЛОГИЧЕСКОГО УРАВНЕНИЯ ГАМИЛЬТОНА К ЕЕ НОРМАЛЬНОЙ ФОРМЕ**

**ГАМИЛЬТОНА К ЕЕ НОРМАЛЬНОЙ ФОРМЕ © 2022 г. А. Б. Батхин***<sup>a</sup>***,***b***,**

<sup>а</sup> Институт прикладной математики им. М.В. Келдыша РАН, *125047 Москва, Миусская пл., д. 4, Россия*

*b Московский физико-технический институт (государственный университет), 141701 Долгопрудный Московской области, Институтский переулок, д. 9, Россия*

*\*E-mail: batkhin@gmail.com*

Поступила в редакцию 10.07.2021 г. После доработки 16.08.2021 г. Принята к публикации 18.08.2021 г.

Рассматривается процедура получения гомологических уравнений произвольного порядка, решения которых используются для итерационной процедуры инвариантной нормализации гамильтониана в окрестности положения равновесия. Обсуждаются особенности реализации алгоритма приведения к нормальной форме с помощью современных систем компьютерной алгебры. Процедура нормализации применяется к гамильтониану задачи Хилла, записанной в масштабированных регулярных переменных. Полученная нормальная форма задачи Хилла может быть использована для поиска множеств аналитичности нормализующего преобразования.

**DOI:** 10.31857/S0132347422020042

# 1. ВВЕДЕНИЕ

Нормальная форма (НФ) системы обыкновенных дифференциальных уравнений (ОДУ), вычисленная вблизи инвариантного многообразия (стационарной точки, периодического решения или инвариантного тора), является достаточно мощным инструментом для исследования локальной динамики фазового потока в окрестности этой инвариантной структуры. Несмотря на то, что НФ является формальным объектом, его можно использовать для поиска первых интегралов системы, семейств периодических решений, для изучения интегрируемости, устойчивости и бифуркаций (подробнее см. [1, 2]). Особые свойства гамильтоновых систем требуют специфических алгоритмов для вычисления их НФ. Цель данной работы – дать процедуру построения так называемого гомологического уравнения любого порядка, которое используется в современных методах нормализации.

#### ОБОЗНАЧЕНИЯ

• Полужирные символы типа  $x, y, u, v$  обозначают столбцы-векторы в *n*-мерных вещественных  $\mathbb{R}^n$  или комплексных  $\mathbb{C}^n$  пространствах.

• Полужирные символы типа  $p, q$  обозначают векторы в *n*-мерной целочисленной решетке  $\mathbb{Z}^n$ .

• 
$$
|\mathbf{p}| = \sum_{j=1}^{n} |p_j|
$$
обозначает норму вектора.

• Для  $\mathbf{x} = (x_1, ..., x_n)^T$  и  $\mathbf{p} = (p_1, ..., p_n)^T$  обо-

значим через  $\mathbf{x}^{\mathbf{p}} \equiv \prod_{j=1} x_j^{p_j} - \text{Myльтиндекс } u$  через  $\prod_{j=1}^{n} x_j^{p_j}$  $\mathbf{x}^{\mathbf{p}} \equiv \prod_{j=1}^{n} x^j$ 

 $\equiv \sum_{j=1}^{n} p_j x_j$  — скалярное произведение пары векторов. , *n j j*  $\langle \mathbf{p}, \mathbf{x} \rangle \equiv \sum_{j=1}^n p_j x_j$ 

• Пусть  $\mathfrak{A}$  – пространство бесконечно дифференцируемых функций на  $\mathbb{R}^{2n}$ , тогда для пары  $\Phi$ ункций *F*, *G* ∈  $\mathfrak{A}$  запись {*F*, *G*} ≡ *F* \* *G* обозначает скобку Пуассона:

$$
{F, G} \stackrel{\text{def}}{=} \langle J \text{grad } G, \text{grad } F \rangle,
$$

где *J* – симплектическая единица.

• Запись  $F * G^n$ ,  $n > 1$ , означает кратную левоассоциативную скобку Пуассона:  $F * G^n = F * G^{n-1} * G$  .

# 2. ГАМИЛЬТОНОВА НОРМАЛЬНАЯ ФОРМА

Мы рассматриваем аналитическую систему Гамильтона

$$
\dot{\mathbf{x}} = \frac{\partial H}{\partial \mathbf{y}}, \quad \dot{\mathbf{y}} = -\frac{\partial H}{\partial \mathbf{x}}
$$
 (2.1)

с и степенями свободы вблизи ее стационарной точки

$$
\mathbf{x}=\mathbf{y}=0
$$

Функция Гамильтона  $H(x, y)$  разлагается в сходящийся степенной ряд

$$
H(\mathbf{x}, \mathbf{y}) = \sum H_{pq} \mathbf{x}^p \mathbf{y}^q
$$

с постоянными коэффициентами  $H_{\text{no}}$ ,  $\mathbf{p}, \mathbf{q} \ge 0$ ,  $|\mathbf{p}| + |\mathbf{q}| \geq 2$ .

Канонические преобразования координат х, у

$$
\mathbf{x} = \mathbf{f}(\mathbf{u}, \mathbf{v}), \quad \mathbf{y} = \mathbf{g}(\mathbf{u}, \mathbf{v}), \tag{2.2}
$$

сохраняют гамильтонов характер исходной системы (2.1).

Обозначим через  $\mathbf{z} = (\mathbf{x}, \mathbf{y}) \in \mathbb{R}^{2n}$  фазовый вектор. Тогда линейная часть системы (2.1) записывается в виле

$$
\dot{z} = Bz, \quad B = \frac{1}{2} JH \text{ess } H \big|_{z=0}, \quad J = \begin{pmatrix} 0^n & E^n \\ -E^n & 0^n \end{pmatrix}, \quad (2.3)
$$

где  $J$  – симплектическая единичная матрица, а  $HessH - recc$ иан (матрица частных производных второго порядка) Н.

Пусть  $\lambda_1, ..., \lambda_{2n}$  – собственные значения мат-<br>рицы *B*, они могут быть переупорядочены таким образом, что  $\lambda_{i+n} = -\lambda_i$ ,  $j = 1, ..., n$ . Обозначим через  $\lambda = (\lambda_1, ..., \lambda_n)^T$  – *n*-мерный вектор собственных чисел линейной системы (2.3).

Существует [3, §12, Теорема 12] каноническое формальное преобразование (2.2) в виде степенного ряда, которое приводит исходную систему (2.1) к ее нормальной форме

$$
\dot{\mathbf{u}} = \partial h / \partial \mathbf{v}, \quad \dot{\mathbf{v}} = -\partial h / \partial \mathbf{u},
$$

задаваемой нормализованным гамильтонианом  $h(\mathbf{u}, \mathbf{v})$ 

$$
h(\mathbf{u}, \mathbf{v}) = \sum_{j=1}^{n} \lambda_j u_j v_j + \sum h_{pq} \mathbf{u}^p \mathbf{v}^q,
$$

который содержит только резонансные члены  $h_{\rm pa}$ u<sup>p</sup>v<sup>q</sup> c

$$
\langle \mathbf{p} - \mathbf{q}, \boldsymbol{\lambda} \rangle = 0
$$

Здесь 0 ≤ **p**,  $\mathbf{q} \in \mathbb{Z}^n$ ,  $|\mathbf{p}| + |\mathbf{q}| \ge 2$  и  $h_{pq}$  – постоянные коэффициенты.

Если матрица В полупростая, т.е. геометрические и алгебраические кратности собственных значений  $\lambda$  равны, то мы имеем так называемую нормальную форму Биркгофа [4] или Черри-Густавсона [5].

## 2.1. Методы построения канонических преобразований

Существует несколько методов построения нормализующих канонических преобразований. Укажем их в хронологическом порядке.

1. Метод порождающих функций Якоби [4, 5], известный как метод Биркгоффа.

2. Метод рядов Ли [6, 7], более известный своей реализацией как метод Депри-Хори.

3. Метод примитивных функций [8].

4. Метод параметрических порождающих функций Пуанкаре [9].

Ниже подробнее дадим описание разновидности метода Депри-Хори, названного методом инвариантной нормализации [10]. Хоть этот метод и не является универсальным в том смысле, что он применяется только в случае ненулевых простых (или полупростых) собственных чисел, но он довольно эффективен и его программная реализация существенно легче, чем в методе Депри-Хори и, тем более, чем в методе Биркгоффа.

Суть метода нормализации с помощью рядов Ли состоит в использовании вспомогательного гамильтониана  $G(X, Y)$ , называемого порождающим. Этот гамильтониан определяет каноническую систему

$$
\frac{\partial \mathbf{X}}{\partial \tau} = \frac{\partial G}{\partial \mathbf{Y}}, \quad \frac{\partial \mathbf{Y}}{\partial \tau} = -\frac{\partial G}{\partial \mathbf{X}}
$$
(2.4)

с начальными условиями  $X(0) = x$ ,  $Y(0) = y$ . Порождающая функция  $G$  представлена в виде ряда по степеням малого параметра  $\varepsilon$ :

$$
G(\mathbf{X}, \mathbf{Y}, \varepsilon) = \varepsilon G_1 + \varepsilon^2 G_2 + \cdots
$$

Пусть для  $\tau = 1$  новые переменные **u**, **v** определяются как решение задачи Коши (2.4):  $\mathbf{u} = \mathbf{X}(1)$ ,  $\mathbf{v} = \mathbf{Y}(1)$ . Преобразование  $(\mathbf{x}, \mathbf{y}) \rightarrow (\mathbf{u}, \mathbf{v})$  на фазовом потоке гамильтоновой системы (2.1) является унивалентным каноническим преобразованием.

Для малых значений є старые переменные х, у могут быть записаны в виде рядов Ли от новых переменных **u**, **v**:

$$
\mathbf{x} = \mathbf{u} + \mathbf{u} * G + \frac{1}{2!} \mathbf{u} * G^2 + \cdots,
$$
  

$$
\mathbf{y} = \mathbf{v} + \mathbf{v} * G + \frac{1}{2!} \mathbf{v} * G^2 + \cdots.
$$

Новый преобразованный гамильтониан h также связан со старым  $H$  следующим рядом Ли

$$
h(\mathbf{u}, \mathbf{v}) = H(\mathbf{u}, \mathbf{v}) + H * G + \frac{1}{2!}H * G^2 + \frac{1}{3!}H * G^3 + \cdots
$$

Процедуру нелинейной нормализации вещественного гамильтониана Н удобнее выполнять, когда он записан в комплексной форме. В [1, п. 1Г] были предложены такие комплексные координаты z, что их комплексно-сопряженные значения  $\bar{z}$  не являются их канонически-сопряженными, но эти координаты позволяют записать универсально квадратичную НФ для любых наборов собственных значений 1. Переход к таким комплексным координатам задается унивалентным преобразованием.

Здесь мы будем использовать другой набор комплексных координат z, комплексно сопряженные значения которых одновременно являются канонически сопряженными. Обычно это удобно, когда собственные значения  $\lambda_i$  являются либо чисто мнимыми, либо вещественными, что в дальнейшем предполагается. Для перехода к таким комплексным координатам построить унивалентное преобразование нельзя.

Существует формальное преобразование Ф:  $(x, y) \rightarrow (z, \overline{z})$ , которое преобразует исходный гамильтониан к виду

$$
h(\mathbf{z}, \overline{\mathbf{z}}) = \sum h_{pq} \mathbf{z}^p \overline{\mathbf{z}}^q, \tag{2.5}
$$

где  $\mathbf{p}, \mathbf{q} \in \mathbb{Z}^n$  и  $|\mathbf{p}| + |\mathbf{q}| \geq 2$ . Значение  $|\mathbf{p}| + |\mathbf{q}|$  называется порядком соответствующего члена разложения.

**Определение 1. Функция Гамильтона h(z, z) на**зывается комплексной нормальной формой для полупростого случая, если

• его квадратичная часть  $h_0$  имеет вид  $h_2$  $=\sum_{j=1}^n\lambda_jz_j\overline{z}_j,$ 

• разложение (2.5) содержит только члены

$$
h_{pq}z^p\overline{z}^q,\t\t(2.6)
$$

которые удовлетворяют резонансному условию

$$
\langle \mathbf{p} - \mathbf{q}, \mathbf{\lambda} \rangle = 0
$$

Слагаемые (2.6), у которых  $p = q$ , называются секулярными, все остальные называются строго резонансными.

#### 2.2. Свойства нормальной формы

Приведем здесь некоторые свойства гамильтоновой НФ, которые понадобятся в дальнейшем. Их доказательство см. в [2].

Свойство 1. Если НФ  $h$  записана в виде степенного ряда  $h = h_2 + f$ , где  $h_2$  – квадратичная часть, то  $h_2$  и *f* коммутативны, т.е.  $h_2 * f = 0$ .

ПРОГРАММИРОВАНИЕ 2022  $No<sub>2</sub>$ 

Свойство 2. Если квадратичная часть  $h_2$  гамильтониана  $h = h_2 + f$  нормирована и ряд $f$ , состоящий из мономов степени больше двух, коммутирует с ней  $h<sub>2</sub> * f = 0$ , то ряд  $f$  содержит только резонансные члены.

Поэтому условие  $h<sub>2</sub> * f = 0$  является необходимым и достаточным условием для нормальной формы.

Далее мы рассмотрим важный с практической точки зрения случай, когда все собственные значения  $\lambda_i$  либо вещественные  $\lambda_i = \gamma_i \in \mathbb{R}$ , либо чисто мнимые  $\lambda_i = i\omega_i$ ,  $\omega_i \in \mathbb{R}$ .

#### 3. НОРМАЛИЗАЦИЯ МЕТОДОМ РЯДОВ ЛИ

#### 3.1. Обзор процедуры нормализации

Опишем общую схему процедуры нормализации системы Гамильтона в окрестности ее стационарной точки, расположенной в начале координат.

1. Вначале, исходный вещественный гамильтониан  $H(x, y)$  записывается в комплексной форме  $H(z,\overline{z})$  с помощью соответствующего канонического преобразования.

2. Затем к  $H(z, \overline{z})$  применяется один из методов нормализации и получаем НФ  $h(\mathbf{Z},\mathbf{Z})$  (до определенного порядка), которая содержит только резонансные члены.

3. Наконец, полученную комплексную НФ  $h(\mathbf{Z}, \overline{\mathbf{Z}})$ можно преобразовать в вещественную НФ  $h(X, Y)$ .

Итак, рассматривается гамильтонова система, положение равновесия (ПР) которой совпадает с началом координат. Применяя масштабирование фазовых переменных  $x \rightarrow \varepsilon x$ ,  $y \rightarrow \varepsilon y$  и независимой переменной  $t \to \varepsilon^2 t$ , ее гамильтониан  $H$  вблизи ПР, можно записать в виде степенного ряда по  $\varepsilon$ 

$$
H(\mathbf{x}, \mathbf{y}) = H_0 + F = H_0 + \sum_{j=1}^{\infty} \varepsilon^j H_j(\mathbf{x}, \mathbf{y}),
$$

где  $H_i$  — однородная форма порядка  $j + 2$ :

$$
H_j = \sum_{|\mathbf{p}|+|\mathbf{q}|=j+2} H_{\mathbf{p}\mathbf{q}} \mathbf{x}^{\mathbf{p}} \mathbf{y}^{\mathbf{q}}.
$$

Ищем НФ исходного гамильтониана Н в виде степенного ряда

$$
h(\mathbf{z},\overline{\mathbf{z}})=h_0+f=h_0+\sum_{j=1}^\infty \varepsilon^j h_j(\mathbf{z},\overline{\mathbf{z}}),
$$

где  $h_0 = \sum_{i=1}^n \lambda_i z_i \overline{z}_i$ , а однородные формы  $h_j, j \ge 0$ , содержат только резонансные члены  $h_{pq}z^p\overline{z}^q$ ,  $|\mathbf{p}| + |\mathbf{q}| = j + 2$ , такие, что  $\sum_{i=1}^{n} \lambda_i (p_i - q_i) = 0$ .

Переход от исходного гамильтониана  $H$  к его НФ h осуществляется с помощью генератора Ли (порождающей функции)  $G = \sum_{i=1}^{\infty} \varepsilon^{i} G_{i}$ :

$$
h = H + H * G + \sum_{j=2}^{\infty} \frac{1}{j!} H * G^{j}.
$$

Поскольку генератор Ли G производит близкое к идентичному преобразование, то получим, что  $h_0 = H_0$ , и тогда

$$
f = h_0 * G + M,
$$
  

$$
M = F + F * G + \sum_{j=2}^{\infty} \frac{1}{j!} H * G^j,
$$
 (3.1)

Используя свойство 1 и собирая члены уравнения (3.1) с равными коэффициентами при соответствующих степенях  $\varepsilon^j$ ,  $j = 0, 1, 2, \ldots$ , можно переписать его как рекуррентную систему гомологических уравнений

$$
h_0 * f_j = 0
$$
,  $f_j = h_0 * G_j + M_j$ ,  $j = 1, 2, ..., (3.2)$ 

где член  $M_i$ зависит от величин  $H_k$ ,  $F_k$ ,  $G_k$ ,  $k \leq j$ , полученных на предыдущих шагах процедуры нормализации.

Для малых значений *ј* члены  $M_i$  имеют следующий вид:

$$
M_1 = F_1, \quad M_2 = F_2 + F_1 * G_1 + \frac{1}{2} H_0 * G_1^2,
$$
  
\n
$$
M_3 = F_3 + F_1 * G_2 + F_2 * G_1 +
$$
  
\n
$$
+ \frac{1}{2} H_0 * (G_1 * G_2 + G_2 * G_1) +
$$
  
\n
$$
+ \frac{1}{2} F_1 * G_1^2 + \frac{1}{6} H_0 * G_1^3.
$$
\n(3.3)

При увеличении индекса ј число  $N_M$  членов в слагаемом  $M_i$  растет экспоненциально:  $N_M = 2^j - 1$ .

#### 3.2. Решение гомологических уравнений

Существует два метода решения гомологических уравнений (3.2)

1. Алгебраический метод, который был независимо разработан G. Hori [6] и A. Deprit [7] и усовершенствован в последующих работах [11-15]. Гомологические уравнения решаются как система линейных алгебраических уравнений коэффициентов однородных форм  $f_i$  и  $G_i$ . Этот метод не имеет ограничений на структуру квадратичной части  $h_0$  и может быть применен также в случае кратных или нулевых собственных значений. Тем не менее, из-за большого числа мономов порядок соответствующих систем быстро растет.

2. Метод инвариантной нормализации, предложенный В.Ф. Журавлёвым [10], [2, Гл. 8]. Этот метод можно рассматривать как последовательное усреднение функций  $M_i$  на невозмущенных решениях  $z(t, Z, \overline{Z})$ . Он может быть применен для случая ненулевых собственных значений. В случае кратных собственных значений этот метод также работает, но требует другого масштабирования фазовых координат, что приводит к тому, что члены  $H_i(\mathbf{x}, \mathbf{y})$  уже не являются однородными формами.

Здесь мы приведем краткое описание метода инвариантной нормализации (подробнее см. [10] или [2, гл. 7]), а также опишем особенности ее программной реализации.

Вдоль решений  $z(t, Z, \overline{Z})$ ,  $\overline{z}(t, Z, \overline{Z})$  невозмущенной канонической системы

$$
\dot{\mathbf{z}} = \frac{\partial H_0}{\partial \overline{\mathbf{z}}}, \quad \dot{\overline{\mathbf{z}}} = \frac{\partial H_0}{\partial \mathbf{z}}
$$
(3.4)

мы имеем следующие тождества:

•  $h_0 * f_i = df_i/dt = 0$  согласно свойству 1;

$$
h_0 * G_i = dG_i/dt.
$$

Таким образом, гомологические уравнения можно переписать в виде

$$
\frac{df_j}{dt} = 0, \quad M_j = f_j - \frac{dG_j}{dt}, \quad j = 1, 2, ... \quad (3.5)
$$

Подставим решения  $z(t, Z, \overline{Z})$ ,  $\overline{z}(t, Z, \overline{Z})$  невозмущенной системы (3.4) в функцию  $M_i$ :

$$
m_j(t, \mathbf{Z}, \overline{\mathbf{Z}}) = M_j(t, \mathbf{Z}, \overline{\mathbf{Z}}). \tag{3.6}
$$

Согласно уравнениям (3.5) получаем следующую квадратуру

$$
\int_{0}^{t} m_j(t, \mathbf{Z}, \overline{\mathbf{Z}}) dt = t f_j(\mathbf{Z}, \overline{\mathbf{Z}}) + G_j(\mathbf{Z}, \overline{\mathbf{Z}}) + g(t). \quad (3.7)
$$

Следовательно, на каждом шаге процедуры нормализации очередной член  $H\Phi f_i$  равен коэффициенту при  $t$ , а член генератора Ли  $G_i$  равен независящему от времени члену в квадратуре (3.7).

Когда все собственные значения  $\lambda$  простые и чисто мнимые или вещественные, нет необходимости интегрировать левую часть (3.7). Все функции  $M_i$  являются однородными полиномами в  $z$ ,  $\overline{z}$ , поэтому после подстановки получаем  $m_i =$  $=\sum_{k} C_{k}e^{\beta_{k}t} + C_{0}$ , где  $\beta_{k}$  есть не равная нулю ли-<br>нейная комбинация собственных чисел  $\lambda_{j}$ ,  $j = 1$ , ..., *n*, а  $C_0$ ,  $C_k$  – некоторые многочлены от новых переменных  $Z$ ,  $\bar{Z}$ . Из формы (3.7) следует, что

$$
f_j = C_0, \quad G_j = \sum_k \frac{C_k}{\beta_k}.
$$
 (3.8)

#### 3.3. Упрощение гомологических уравнений

Покажем, что можно примерно в 4 раза сократить число слагаемых в функциях  $M_i$ ,  $j = 2, 3, ...$ Из первого уравнения (3.1) для каждого  $j = 2, 3, ...$ можно получить  $h_0 * G_i = f_i - M_i$ . Члены  $f_i$  и  $M_i$ вычислены на предыдущих шагах и могут быть использованы в последующих:

$$
h_0 * G_1 = f_1 - F_1 \Rightarrow \frac{1}{2} H_0 * G_1^2 =
$$
  
=  $\frac{1}{2} (f_1 - F_1) * G_1$ 

Подставляя это в  $M_2$  в формуле (3.3), получаем

$$
M_2 = F_2 + \frac{1}{2}(F_1 + f_1) * G_1
$$

Таким образом, три вычисления скобок Пуассона сводятся к вычислению только одной скобки.

Введем следующие обозначения:

$$
f_j^+ \stackrel{\text{def}}{=} F_j + f_j, \quad f_j^- = F_j - f_j,
$$
  

$$
H * G_{j_1 \cdots j_k}^k = H * G_{j_1 \cdots j_{k-1}}^{k-1} * G_{j_k}.
$$

Здесь приведем упрощенные выражения функций  $M_i$ ,  $j = 3, 4, 5$ . Все индексы  $k_1, k_2, k_3$  – натуральные числа.

$$
M_3 = F_3 + \frac{1}{2} \sum_{k_1 + k_2 = 3} f_{k_1}^+ * G_{k_2} + \frac{1}{12} f_1^- * G_1^2,
$$
  
\n
$$
M_4 = F_4 + \frac{1}{2} \sum_{k_1 + k_2 = 4} f_{k_1}^+ * G_{k_2} +
$$
  
\n
$$
+ \frac{1}{12} \sum_{k_1 + k_2 + k_3 = 4} f_{k_1}^- * G_{k_2 k_3}^2,
$$
  
\n
$$
M_5 = F_5 + \frac{1}{2} \sum_{k_1 + k_2 = 5} f_{k_1}^+ * G_{k_2} +
$$
  
\n
$$
+ \frac{1}{12} \sum_{k_1 + k_2 + k_3 = 5} f_{k_1}^- * G_{k_2 k_3}^2 - \frac{1}{720} f_1^- * G_1^4.
$$

Уже по приведенным выше формулам несложно восстановить общий вид упрощенной функции  $M_i$ для произвольных значений *j*. Здесь главная сложность состояла в нахождении коэффициентов при кратных скобках Пуассона. Автор предпринял несколько попыток их нахождения. Вначале, с помощью СКА Мар е была запрограммирована процедура упрощения  $M_i$  и был найден их вид и соответствующие коэффициенты для *і* < 14. Для бо́льших номеров созданный алгоритм в силу его экспоненциальной сложности

ПРОГРАММИРОВАНИЕ  $No<sub>2</sub>$ 2022 был неприменим. Затем был реализован более эффективный комбинаторный алгоритм, позволивший продвинуться до значений *і* ≤17. Дальнейшее продвижение было уже затруднительно, поскольку времена счета для каждого значения і увеличивались с коэффициентом 4 и, например, для  $j = 17$  составляли порядка 2.5  $\times$  10<sup>6</sup> с на довольно производительном компьютере. Тем не менее, выполненные вычисления позволили высказать предположение об общей структуре упрощенного выражения функций  $M_i$ , а также подобрать производящую функцию для коэффициентов при кратных скобках Пуассона. Строгое доказательство этого факта будет дано автором в другой работе.

Каждый член последовательности  $\{M_2, M_3, ...\}$ , получается по следующей схеме:

1. используется член  $F_i$  из разложения функции  $H$ ;

2. добавляется сумма 
$$
\frac{1}{2} \sum_{k_1 + k_2 = j} f_{k_1}^+ * G_{k_2}
$$
:

3. добавляются ранее записанные суммы кратных скобок Пуассона, составленных из членов  $f_k^-$  и  $G_i, k, l \leq j$ , умноженные на соответствующий коэффициент α<sub>k</sub>. Кратность скобок Пуассона всегда нечетна и не превышает ј, а сумма индексов этих функций, участвующих в вычислении, равна ј.

Более точное описание упрощенных гомологических уравнений может быть дано в терминах разбиений целых чисел.

Определение 2. Разбиением  $v(n)$  натурального числа и называется любая конечная неубывающая последовательность натуральных чисел  $v_1, v_2, \ldots, v_k$ такая, что  $\sum_{j=1}^{k} v_j = n$ . Каждое разбиение можно записать в виде  $v = [1^{n_1} 2^{n_2} 3^{n_3} \dots]$ , где  $n_i$  — число повторений слагаемого  $j$  в разбиении  $v(n)$ , т. е.  $\sum j_{n_j} = n.$ Обозначим через  $v^{(k)}(n)$  такое разбиение числа *n*, которое состоит ровно из  $k$  слагаемых.

Теперь сформулируем основной результат работы о структуре упрощенного гомологического уравнения.

**Утверждение 1.** Для  $j > 2$  функция  $M_i$  строится таким образом:

1. Добавляется член  $F_j$  и сумма  $\frac{1}{2} \sum_{k=1}^{j-1} f_k^* * G_{j-k}$ .

2. Для каждого *k* не больше  $[j/2]$  вычисляем множество  $\mu_{2k+1}(j)$  всех перестановок любого разбиения v(2k + 1)(j), т. е. множество  $\mu_{2k+1}(j)$  содержит кортеж из  $2k + 1$  индексов, сумма которых равна *ј*. Для каждого такого кортежа  $\mathfrak{gl} _{i_1},...,i_{2k+1}$ ]

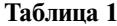

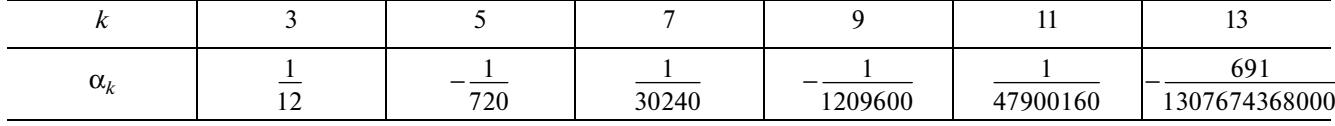

Для четных *k* все  $\alpha_k \equiv 0$ .

индексов необходимо вычислить все скобки Пуассона вида  $f_{i_1}^{\text{--}} * G_{i_2 \cdots i_{2k+1}}^{2k}$ .

3. Сумма всех вычисленных выше скобок Пуассона умножается на коэффициент  $\alpha_{2k+1}$ . Эти коэффициенты можно получить с помощью производящей функции

$$
\mathfrak{g}(\varepsilon) = \varepsilon^2 \left( \frac{1}{2} - \frac{1}{\varepsilon} + \frac{1}{e^{\varepsilon} - 1} \right). \tag{3.9}
$$

Первые 13 коэффициентов  $\alpha_k$  даны в табл. 1.

4. Окончательная формула для  $M_i$  может быть представлена в следующем виде

$$
M_{j} = F_{j} + \frac{1}{2} \sum_{k=1}^{j-1} f_{k}^{+} * G_{j-k} +
$$
  
+ 
$$
\sum_{k=1}^{[j/2]} \alpha_{2k+1} \sum_{(i_{1},...,i_{2k+1}) \in \mathbb{H}_{2k+1}^{j}} f_{i_{1}}^{-} * G_{i_{2}...i_{2k+1}}^{2k}.
$$
 (3.10)

Заметим, что наличие производящей функции  $g(\varepsilon)$  (3.9) позволяет находить коэффициенты  $\alpha_k$ для произвольных значений *k* за доли секунды.

Основные вычислительные затраты при построении нормальной формы связаны с многократным вычислением скобок Пуассона от функций  $f_j^*$ ,  $f_j^-$  и  $G_j$ . Для оптимизации вычислений при реализации метода были построены многоуровневые таблицы, которые последовательно заполнялись результатами вычисления вложенных скобок Пуассона от ранее определенных функций. Это позволило существенно сократить время вычисления генератора  $G_i$  из гомологического уравнения.

Замечание 1. Очевидно, что нормализация гамильтониана Н до высокого порядка возможна только в системах компьютерной алгебры. Например, такое программное обеспечение [2, Гл. 7] было разработано в системе компьютерной алгебры Wolfram Mathematica [16].

#### 3.4. Программная реализация метода инвариантной нормализации

Алгоритм инвариантной нормализации может быть реализован с использованием технологии ленивых или отложенных вычислений, т.е. выполнение шагов алгоритма по вычислению необходимых для его работы данных происходит только в момент обращения к последним, но не выполняется заранее. Это позволяет в большинстве ситуаций сократить общее время вычислений.

Приведем ниже схематичное описание алгоритма вычисления НФ гамильтониана, представленного в виде ряда  $H_0 + \sum_i F_j$ , где  $H_0 = \sum_{j=1}^n \lambda_j z_j \overline{z}_j$ , а каждый член  $F_i$  есть форма от комплексных фазовых переменных  $z_i$ ,  $\overline{z}_i$ ,  $j = 1, ..., n$ .

Пусть выполнена нормализация до  $(j-1)$ -го порядка включительно, где  $j \ge 1$ . Тогда невозмущенное решение записано в виде

$$
z_j = Z_j e^{\lambda_j t}, \quad \overline{z}_j = \overline{Z}_j e^{-\lambda_j t}, \quad j = 1, ..., n,
$$
 (3.11)

а также уже вычислены члены НФ  $f_k^+, f_k^-,$  члены генератора  $G_k$ ,  $k \leq j$ , и вычислены кратные скобки Пуассона для соответствующих наборов индексов, полученных в п. 2 утверждения 1.

1. Составляем функцию  $M_i$  гомологического уравнение *j*-го порядка согласно п. 2. Для этого для каждого  $k \leq [j/2]$  находим разбиение  $v_{2k+1}(j)$ , представленное в виде кортежа  $\mathcal{J}[i_1, ..., i_{2k+1}]$  индексов. Находим множество  $\mu_{2k+1}(j)$  всех перестановок этого кортежа индексов, и для каждого набора индексов из множества  $\mu_{2k+1}(j)$  вычисляем  $(2k+1)$ кратную скобку Пуассона вида  $f_{i_1}^{\text{-}} * G_{i_2 \cdots i_{2k+1}}^{2k}$ . Если ранее уже была вычислена  $(2k - 1)$ -кратная скобка  $f_{i_1}^-\ast G_{i_2\cdots i_{2k-1}}^{2k}$ , то результат ее вычисления хранится в соответствующей ячейке вспомогательной разреженной матрицы и используется для вычислений. Найденная таким образом  $(2k + 1)$ -кратная скобка Пуассона также сохраняется для дальнейшего использования.

2. Когда все слагаемые формулы (3.10) найдены, выполняется подстановка в него невозмущенного решения (3.11), а затем происходит упрощение показателей каждого слагаемого из  $M_{i\cdot}$  Группируя слагаемые с равными экспоненциальными множителями, получаем выражение (3.6), с помощью которого согласно формулам (3.8) находим и сохраняем для последующего использования *j*-е члены разложения НФ  $f_i$  и генератора  $G_i$  соответственно.

Вычисляются величины  $f_i^+$  и  $f_i^-$  для получения правой части гомологического уравнения  $(j + 1)$ го порядка.

Замечание 2. Указанные выше шаги алгоритма нормализации могут быть легко запрограммированы с использованием различных систем компьютерной алгебры, в которых присутствуют эффективные комбинаторные процедуры. Здесь укажем лишь некоторые из таких реализаций.

• В СКА Wolfram Mathematica [2, 17]. Авторы отмечают, что данная программа справляется с ситуацией, когда собственные числа могут быть выражены в радикалах.

• B CKA Maplesoft Maple [18].

• Программный комплекс, реализованный с использованием языков программирования C++ и Python [19], библиотека [20], реализованная с использованием языков программирования  $C/C++$ .

Замечание 3. Отметим, что эффективность выполнения вычислений на шаге 2 алгоритма существенно зависит от того, в какой форме удается представить собственные числа  $\lambda$ . В тех редких случаях, когда все  $\lambda_i$  рациональны, все вычисления могут быть выполнены точно. Если все или часть собственных чисел принадлежат алгебраическому расширению поля рациональных чисел Q, то вычисление коэффициентов НФ и генератора Ли можно проводить в этом расширении. Можно выполнять вычисление НФ по модулю идеала, который задает нули характеристического многочлена матрицы *В* формулы  $(2.3)$ , так, как это, например, сделано в [21, п. 5.6, Способ 3]. Последний прием может быть использован, если квадратичная часть  $H_0$  исходного гамильтониана  $H$  зависит от параметров.

#### 4. ПРИМЕНЕНИЕ К ЗАДАЧЕ ХИЛЛА

#### 4.1. Гамильтониан задачи Хилла

Задача Хилла, уравнения которой описывают плоское движение спутника в окрестности меньшего из двух массивных тел [22], имеет следуюший гамильтониан

$$
H(\mathbf{x}, \mathbf{y}) = \frac{1}{2} (y_1^2 + y_2^2) + x_2 y_1 - x_1 y_2 - x_1^2 + \frac{1}{2} x_2^2 - \frac{1}{r}, \quad (4.1)
$$

где  $r = \sqrt{x_1^2 + x_2^2}$ ,  $\mathbf{x} = (x_1, x_2)$  — вектор координат, а  $y = (y_1, y_2)$  – канонически сопряженный вектор импульса.

Каноническое преобразование, называемое регуляризацией Леви-Чивитты [23, Гл. 4],

$$
\mathbf{x} = L(\mathbf{q})\mathbf{q}, \quad \mathbf{y} = \frac{2}{q_1^2 + q_2^2}L(\mathbf{q})\mathbf{p}, \quad L(\mathbf{q}) = \begin{pmatrix} q_1 & -q_2 \\ q_2 & q_1 \end{pmatrix},
$$

ПРОГРАММИРОВАНИЕ № 2 2022 которое вместе с заменой времени

$$
d\tau = \frac{4dt}{q_1^2 + q_2^2}
$$

приводит функцию Гамильтона (4.1) с сингулярностью в начале координат к полиномиальному виду

$$
\tilde{H}(\mathbf{q}, \mathbf{p}, \tilde{h}) = \frac{h}{4} (q_1^2 + q_2^2) + \frac{1}{2} (p_1^2 + p_2^2) +
$$
  
+  $\frac{1}{2} (q_1^2 + q_2^2) (q_2 p_1 - q_1 p_2) -$   
-  $\frac{1}{4} (q_1^2 + q_2^2) (q_1^4 - 4q_1^2 q_2^2 + q_2^4) - \frac{1}{4} \equiv 0.$  (4.2)

Здесь параметр  $\tilde{h}$  выбирается так, чтобы  $\tilde{h} + H(\mathbf{x},\mathbf{y})$  $\mathbf{y}) = 0.$ 

В [24] предложено преобразование (см., также  $[25]$ 

$$
\mathbf{q} = 2^{3/4} |\tilde{h}|^{1/4} \mathbf{Q}, \quad \mathbf{p} = 2^{1/4} |\tilde{h}|^{3/4} \mathbf{P}, \quad s = \sqrt{2/|\tilde{h}|} \tau,
$$

определенное для всех значений  $\tilde{h} \neq 0$ , что приводит регуляризованный гамильтониан (4.2) к виду

$$
\mathcal{H}(\mathbf{Q}, \mathbf{P}) = \frac{\delta}{2} (Q_1^2 + Q_2^2) + \frac{1}{2} (P_1^2 + P_2^2) + \n+ 2(Q_1^2 + Q_2^2) (Q_2 P_1 - Q_1 P_2) - \n- 4(Q_1^2 + Q_2^2) (Q_1^4 - 4Q_1^2 Q_2^2 + Q_2^4),
$$
\n(4.3)

где  $\delta = \pm 1$ , а s – новая независимая переменная. Здесь б выбирается в зависимости от знака параметра $\tilde{h}$ .

Структура функции (4.3) такова, что начало координат О соответствует точке равновесия системы канонических уравнений, определяемой гамильтонианом  $\mathcal{H}(\mathbf{Q}, \mathbf{P})$ . Квадратичная часть  $\mathcal{H}_2$ уже приведена к вещественной нормальной форме.

Это позволяет без дополнительных преобразований применить алгоритм нормализации, описанный в разделе 3, предварительно записав функцию **Не в комплексной форме.** 

#### 4.2. Нормальная форма задачи Хилла вблизи начала координат

Для записи функции Гамильтона Н в комплексных переменных, введем обозначения:

$$
\rho_i = z_i \overline{z_i}, \quad i = 1, 2, \nh_2 = i(\rho_1 + \rho_2), \quad g_2 = z_i \overline{z_2} - z_2 \overline{z_1}.
$$

Тогда  $\mathcal{H}(z,\overline{z}) = \mathcal{H}_2 + \mathcal{H}_4 + \mathcal{H}_6$ , где

## БАТХИН

$$
\mathcal{H}_2 = h_2,
$$
  
\n
$$
\mathcal{H}_4 = i((z_1 - \overline{z}_1)^2 + (z_2 - \overline{z}_2)^2)g_2,
$$
  
\n
$$
\mathcal{H}_6 = -\frac{i}{2}((z_1 - \overline{z}_1)^2 + (z_2 - \overline{z}_2)^2) \times
$$
  
\n
$$
\times ((z_1 - \overline{z}_1)^4 - 4(z_1 - \overline{z}_1)^2(z_2 - \overline{z}_2)^2 + (z_2 - \overline{z}_2)^4).
$$

Процедура инвариантной нормализации гамильтониана Н была реализована автором в СКА Maple и выполнена до 22-го порядка включительно.

Первые шесть членов (включая  $h_2$ ) нормальной формы h следующие:

$$
h_4 = -2h_2g_2,
$$
  
\n
$$
h_6 = -2h_2(5h_2^2 + 4g_2^2 + 30p_1p_2),
$$
  
\n
$$
h_8 = -5h_2g_2(15h_2^2 + 11g_2^2 + 96p_1p_2),
$$
  
\n
$$
h_{10} = -h_2(417h_2^4 + 678g_2^2h_2^2 + 445g_2^4 + 4p_1p_2(3336h_2^2 + 4668g_2^2 + 7860p_1p_2)),
$$
  
\n
$$
h_{12} = -\frac{1}{2}h_2g_2(15955h_2^4 + 13832g_2^2h_2^2 + 7841g_2^4 + 4p_1p_2(31873h_2^2 + 24921g_2^2 + 76140p_1p_2)),
$$

где в выражениях для  $\rho_1$ ,  $\rho_2$ ,  $h_2$  и  $g_2$  все исходные координаты  $z_j$ ,  $\overline{z}_j$  надо заменить на  $Z_j$ ,  $\overline{Z}_j$ ,  $j = 1, 2$ . Другие вычисленные члены довольно громоздки и здесь не приводятся.

Найденные начальные члены разложения нормальной формы h позволяют сделать некоторые предположения о ее структуре.

1. Члены разложения с номерами  $4k$ ,  $k \ge 1$  coстоят только из строго резонасных мономов, члены с номерами  $4k - 2$  содержат как строго резонансные, так и секулярные мономы.

2. Все члены разложения, начиная с  $h_4$ , раскладываются на множители, один из которых всегда равен  $h_1$ .

3. Члены разложения с номерами  $4k, k \ge 2$ раскладываются на три множителя, один из которых равен  $g_2$ , а другой  $h_2$ .

Вычисленная НФ задачи Хилла вблизи начала координат позволяет исследовать динамику исходной системы в этой области фазового пространства. В частности, с помощью НФ можно искать так называемые области аналитичности [1, Гл. I], на которых нормализующее преобразование сходится, и, следовательно, семействам периодических решений нормализованной системы Гамильтона будут соответствовать семейства периодических решений исходной системы.

#### **БЛАГОДАРНОСТИ**

Автор выражает благодарность профессору А.Д. Брюно за полезное обсуждение работы и ее поддержку.

## СПИСОК ЛИТЕРАТУРЫ

- 1. Брюно А.Д. Ограниченная задача трех тел: плоские периодические орбиты. М.: Наука, 1990. 296 с.
- 2. Журавлёв В.Ф., Петров А.Г., Шундерюк М.М. Избранные задачи гамильтоновой механики. М.: ЛЕ-НАНД, 2015. 304 с.
- 3. Брюно А.Д. Аналитическая форма дифференциальных уравнений (II) // Тр. ММО. 1972. Т. 26. С. 199-239
- 4. Биркгоф Дж.Д. Динамические системы. Ижевск: Изд. дом "Удмуртский университет", 1999. 408 с.
- 5. Gustavson F.G. On constructing formal integrals of a Hamiltonian system near all equilibrium point // Astronomical J. 1966. V. 71. № 8. P. 670-686.
- 6. Hori G. Theory of General Perturbation with Unspecified Canonical Variable // Publications of the Astronomical Society of Japan. 1966. V. 18. № 4. P. 287-296.
- 7. Deprit A. Canonical transformations depending on a small parameter // Celestial Mechanics. 1969. V. 1. № 1.  $P. 12 - 30.$
- 8. *Haro*  $\lambda$ . An algorithm to generate canonical transformations: application to normal forms // Physica D. 2002. V. 167. P. 197-217.
- 9. Петров А.Г. Об инвариантной нормализации неавтономных гамильтоновых систем // ПММ. 2004. T. 68. № 3. C. 402-413.
- 10. Журавлёв В.Ф. Инвариантная нормализация неавтономных гамильтоновых систем // Прикл. матем. и мех. 2002. Т. 66. № 3. С. 356-365.
- 11. Kamel A.A. Expansion formulae in canonical transformations depending on a small parameter // Celestial Mechanics. 1969. V. 1. № 2. P. 190–199.
- 12. Mersman W. A new algorithm for the Lie transformation // Celestial Mechanics. 1970. V. 3. № 1. P. 81-89.
- 13. Джакалья Г.Е.О. Методы теории возмущений для нелинейных систем: пер. с англ. / Под ред. Маркеева А.П. М.: Наука. Гл. ред. физ.-мат. лит., 1979. 320 c.
- 14. Найфэ А.Х. Методы возмущений. М.: "Мир", 1976. 456 c.
- 15. Маркеев А.П. Точки либрации в небесной механике и космодинамике. М.: Наука, 1978. 352 с.
- 16. Wolfram St. The Mathematica Book. Wolfram Media, Inc., 2003. 1488 p.
- 17. Прокопеня А.Н. Нормализация гамильтониана в ограниченной задаче многих тел методами компьютерной алгебры // Программирование. 2012.  $T. 38. N<sub>2</sub> 3. C. 65-78.$
- 18. Шевченко И.И. Исследование некоторых проблем устойчивости и хаотического поведения в небесной механике: дис. ... д-ра наук; ГАО РАН. С.-Петербург, 2000. 257 с.
- 19. Background and Documentation of Software for Computing Hamiltonian Normal Forms / Burbanks A.D.,

Wiggins S., Waalkens H., Schubert R. School of mathematics, University of Bristol, Bristol, University Walk, Bristol BS8 1TW. 2008.

- 20. *Jorba*  $\hat{A}$ *.* A methodology for the numerical computation of normal forms, centre manifolds and first integrals of hamiltonian systems // Experimental Mathematics.<br>1999. V. 8.  $N_2$  2. P. 155-195.
- 21. Брюно А.Д., Батхин А.Б. Алгоритмы и программы вычисления корней многочлена от одной или двух неизвестных // Программирование. 2021. № 5.  $C. 22-43.$
- 22. Батхин А.Б., Батхина Н.В. Задача Хилла. Волгоград: Волгоградское научное издательство, 2009. 200 c. ISBN: 978-5-98461-574-7.
- 23. Себехей В. Теория орбит: ограниченная задача трех тел. М.: Наука, 1982. 656 с.
- 24. Simó C., Stuchi T.J. Central stable/unstable manifolds and the destruction of KAM tori in the planar Hill problem // Physica D. 2000. V. 140. P.  $1-32$ .
- 25. Батхин А.Б. Сеть семейств периодических орбит обобщенной задачи Хилла // ДАН. 2014. Т. 458. № 2. C. 131-137.